# **استخذام التقوين اإللكرتوني online يف تنوية بعض أبعاد التنور التكنولوجي لذى تالهيذ املزحلة اإلعذادية**

ــــــــــــــــــــــــــــــــــــــــــــــــــــــــــــــــ 1 ـــــــــــــــــــــــــــــــــــــــــــــــــــــــــــــــــــ

 **أ.د/. عمي سيد عبد الجميل \* د/. ماريان ميالد منصور \*\* \*\*\* أ/. صفاء مصطفى أحمد دمحم**

**مستخمص البحث** 

**ىدف ىذا البحث إلى تنمية بعض أبعاد التنور التكنولوجي من خالل استخدام التقويم االلكتروني online كطريقة لمتعمم. لقد تمثمت مواد الدراسة في الوحدة الدراسية)اإلنترنت( مصاغة عمى شكل أسئمة إلكتر ونية وتم استخدام الجوجل فورم في عمل اختبارات إلكترونية online وتم تزويدىا بروابط تحتوي عمى إجابات لألسئمة التي ال يستطيع التالميذ اإلجابة عمييا وقد تكون ىذه الروابط عمى ىيئة فيديوىات أو صور أو نصوص مكتوبة أو نصوص صوتية ولقد تكونت مجموعة البحث من 02 تممي ذة في الصف األول اإلعدادي بمدرسة الزىراء االعدادية بنات بإدارة أبنوب التعميمية- أسيوط. وتمثمت أدوات الدراسة في استخدام اختبار تحصيمي وبطاقة مالحظة واختبار مواقف وتم استخدام الحقيبة اإلحصائية لبرنامج SPSS واستخدام إختبار ويمككسون\_كوىين( قبمي وبعدي لحساب مستوى االثر في ابعاد التنور التكنولوجي لدى التالميذ. وقد أظيرت نتائج البحث إلى أن استخدام التقويم اإللكتروني Online لو أُثر أكبر في تنمية أبعاد التنور** التكنولوجي والمتمثلة في البعد المعرفي والبعد الادائي والبعد الأخلاقي وبناءً على ذلك كانت **أىم توصيات البحث ىي التوسع في استخدام النمط االلكترونيOnline .** 

**الكممات المفتاحية: التقويم اإللكتروني online - أبعاد التنور التكنولوجي -تالميذ المرحمة اإلعدادية– جوجل فورم- جوجل درايف**

 $\ddot{\phantom{a}}$ 

<sup>\*</sup> أستاذ المناهج وطرائق التدريس ورئيس قسم المناهج وطرائق التدريس سابقًا- وكيل الكلية لشئون الدراسات العليا سابقًا- كلية **انتربية- جبمعة أسيوط.**

<sup>\*\*&</sup>lt;br>\* استاذ مساعد تكنولوجيا تعليم- كلية التربية- جامعة أسيوط.<br>\*\*\*

**موجة نغة إنجهيزية بإدارة أبنوة انتعهيمية- نهحصول عهى درجة انمبجستيرفي انتربية- تخصص)منبهج وطرائق تذريس -تكنونوجيب انتعهيم(**

# **Using The Online Electronic Evaluation in Developing Some Dimensions of Technological Literacy to The Preparatory Stage Pupils**

### **Abstract**

#### **Research Objectives:**

The aim of this research is to develop some dimensions of technological literacy of some preparatory stage pupils. The research participants consisted of a group of  $\mathbf{v} \cdot \mathbf{p}$  pupils, at El-Zahraa Prep School for Girls-Abnoub Educational Administration, Asyut. The research materials were presented online via the Internet as a unit which was phrased as electronic questions by using Google Forms to enable online evaluation. Links to the right answers were provided to those questions which pupils could not answer correctly. These links took the form of videos, pictures or written/voiced documents. The research tools were represented in an achievement test, a note card and a authentic situation test. All of them were prepared by the researcher and after ensuring the stability and the validity of the tools, the researcher administered them to the research group before and after the intervention, and then the data was processed statistically. Research results showed that the use of the online electronic evaluation was more effective in developing some dimensions of technological literacy of the preparatory stage pupils. Accordingly, the most important Research recommendations were to expand the use of the online electronic evaluation.

**Keywords:** Online electronic evaluation, dimensions of technological literacy, Preparatory Stage Pupils, Google form, Google Drive

**مقدمة**

**مع إنتشار فيروس كورونا )كوفيد 96( اتجيت جميع المؤسسات التعميمية إلى توجيو ابنائيا إلى التعميم االلكتروني وطالبت التالميذ بمتابعة القنوات التعميمية المختمفة والمنصات التعميمية وقنوات اليوتيوب التي تقوم ببث الدروس التعميمية في جميع المواد كحل لمشكمة صعوبة المقاء المباشر ما بين المعمم والتمميذ وىنا اختمفت المؤسسات التعميمية في كيفية عممية التقييم ,فقامت بعض المؤسسات باستخدام االختبارات االلكترونية وبعضيا طالب التالميذ بعمل أبحاث وانشطة وغيره وىنا ظيرت العديد من التساؤالت التي يتحتم عمى البحث العممي متابعتيا ودراستيا وىي ما ىو مستوى التنور التكنولوجي المتوفر لدى التالميذ لمواجية التغيير الطارئ عمى العممية التعميمية الذي غزا جميع المراحل التعميمية وما ىي االبعاد التي البد من التركيز عمييا واالىتمام بيا؟ وىل نستطيع تنمية االبعاد المختمفة لمتنور التكنولوجي عن طريق استخدام التكنولوجيا حتى ال نضطر إلى المقاء المباشر بالمدرسة؟**

**ترى بشرى العنترى )92,0224( أن عممية التقويم ال غنى عنيا في التدريس, ألنيا تيدف إلى إصدار حكم عمى التحصيل الدراسي لمتمميذ, فتمكن من تشخيص نقاط القوة والضعف في عممية التعمم, وبالتالى تساعد عمى اتخاذ القرارات المناسبة بشأن تعديل الخطة الدراسية أو غير ذلك من قرارات.**

**وعمى الرغم من أىمية عممية التقويم التي ىي مرحمة أساسية في عممية التدريس اال أن الكثير من التالميذ وأولياء األمور يعتبرونيا أصعب وأكثر المراحل التي ال**  يستمتعون بـها في العملية التعليمية. وكثيرًا ما نرى القلق والخوف الذي ينتاب التلاميذ  **أثناء أداء االختبارات الذي قد يصل في بعض االحيان إلى إغماءات متناع عن دخول وا المجان وظيور بعض االمراض الناتجة من الخوف المرضي من االختبارات وحيث أن سياسة التعميم في مصر بدأت باإلىتمام بالتقويم اإللكتروني الذي يتم تطبيقو عمى المرحمة الثانوية, فمقد تعددت الكثير من الدراسات التي أثبتت فاعمية التقويم اإللكتروني مقارنة بالتقويم الورقى التقميدى ومن ىنا يظير لنا التقويم اإللكتروني من حيث طريقة عرضو ونوع البرامج التي تستخدم في تقديمو وشكل اإلتاحو لالختبار وىو: االختبار اإللكتروني المتصل باإلنترنت online**

**ومما سبق جاء ىذا البحث ليفحص فاعمية استخدام التقويم اإللكتروني online في تنمية بعض أبعاد التنور التكنولوجي لدى تالميذ المرحمة اإلعدادية. مشكمة البحث:**

**- من خالل عمل الباحثة كموجة في المرحمة اإلعدادية الحظت ضعف في التحصيل و ندرة المعرفة والمعمومات التي يمتمكيا الكثير من تالميذ الصف األول اإلعدادي في مادة الحاسب اآللي وخاصة وحدة االنترنت والحاجة الممحة لمعرفة المبادئ األخالقية التي يجب أن يتبعيا التالميذ ويمتزموا بيا أثناء استخدام المستحدثات اإللكترونية مما يجعمنا نيتم برفع األبعاد المختمفة لمتنور التكنولوجي وحيث أن االتجاه العام لمقائمين عمى التعميم في مصر اآلن في ظل نظام التعميم الجديد 2.0 Education ىو تخريج**  فردَا يمتلك مهارات تمكنه من التعامل مع التكنولوجيا بكفاءة. يجعلنا نهتم بتنمية **أبعاد التنور التكنولوجي لدى التالميذ المرحمة االعدادية.**

**ا لمتطور التكنولوجي الذي شمل جميع مناحى الحياة والسيما التعميم يجعل فنظر تنمية التنور التكنولوجي الالزمة ا ا حتمي لمواكبة ىذا التطور السريع أمر وميا لمغاية, لذلك أصبح التنور التكنولوجي ضرورة ممحة لتالميذ الصف األول االعدادي.**

- **- لتأكيد الشعور بالمشكمة تم اإلطالع عمى بعض الدراسات السابقة التي تناولت ضرورة**  الإهتمام بأبعاد التنور المختلفة المعرفية والمهاربة والأخلاقية :
	- **- أوصت دراسة) Hall0229, ( ا, ويرى أن ىدف بضرورة تنوير األشخاص تكنولوجي** التعليم التكنولوجي هو إنتاج اشخاص متعلمين تقنيًا يمكنهم من العمل بفاعلية **والمساىمة في المجتمع.**

**دراسة )شيماء محمود0292,( التي كان ىدفيا الكشف عن مستوى التنور** التكنولوجي وعلاقته بالأداء الصفي لدى معلمي العلوم في المرحلة الاساسية العليا ف*ي* **محافظات غزة وخمصت ىذه الد ارسة إلى تدنى مستوى التنور التكنولوجي ووجود عالقة موجبة بين مستوى التنور التكنولوجي واألداء الصفي لدى معممى العموم بالمرحمة االساسية بغزة.**

**دراسة اريا موريرا )0292( الذي اقر بوجود خمس أبعاد مثل بعد التعميمات وىو البعد التكنولوجي والبعد المعرفي الذي يرجع إلى اكتساب المعرفة الجديدة والميارات وبعد التواصل الذي يركز عمى التواصل والتفاعالت الشخصية والبعد االخالقي والذي ييدف إلى تطوير القيم االخالقية والديمقراطية والنقدية نحو التكنولوجيا والبعد العاطفي الذي يرجع إلى جموعة من التأثيرات والمشاعر والعواطف التي تزيد من من الخبرة في النظام الرقمي**

**يذكر كيرني ميشيل)022,0200( ان نقص المعمومات لدى الفرد يمثل قضية اجتماعية وتعميمية ميمة. و محو األمية المعموماتية يمثل الخط الفاصل الجديد لعالم متقدم.**

 **بعض الدراسات السابقة التي تناولت ضرورة اإلىتمام باستخدام التقويم االلكتروني مثل دراسة ماريان منصور)0209( والتي كان ىدفيا دراسة أثر تصميم اختبار تكيفي إلكتروني بدائي برجع)تصحيحي/ تفسيري( بمقرر الحاسب اآللي عمى التقبل التكنولوجي لطالب الفرقة الثانية بكمية التربية جامعة أسيوط وأظيرت نتائجيا ان ىناك تأثير كبير الستخدام االختبار التكيفي االلكتروني البنائي برجع تفسيري ولو تأثير كبير عمى التقبل التكنولوجي.**

**تالميذ الصف األول اإلعدادي عددىم 02 تممي ذا <sup>و</sup> تمميذة لقياس أبعاد التنور-كما قامت الباحثة بدراسة استكشافية تمثمت في تطبيق إستبيان عمى مجموعة من التكنولوجي المختمفة عمى الوحدة الدراسية " اإلنترنت".و تبين من الدراسة االستطالعية وجو د تدني في بعض أبعاد التنور التكنولوجي. تبين من الدراسة االستطالعية أن %32 لديو بريد إلكتروني %25 يستطيع تحميل ممف من الكمبيوتر إلى اإلنترنت, ويستطيع%02 منيم تنزيل ممف من اإلنترنت ,ويعرف%22 محركات البحث عمى اإلنترنت و ىي Google &Bing, يعرف %95 ما ىوURL وليس لدييم حساب عمى بنك المعرفة ولم يسبق ليم أن بحثوا في بنك المعرفة وال يعرف أحد االرتباط التشعبي وال يوجد من لديو معرفة بتطبيقات الحوسبة السحابية ولم يحدث أنيم شاركوا ممفات مع بعضيم البعض من خالل الحوسبة السحابية و ليس لدييم معرفة بتطبيقات الحوسبة السحابية**

**ويستطيع %92 مواجو التعدي االلكتروني أثناء استخدام اإلنترنت ويعمم %02عوامل األمان لمحفاظ عمى صحتو أثناء استخدام الكمبيوتر ويعرف92 % معنى الرسائل المزعجة ويعر ف %92المسافة التي تنبغي أن تكون بين الشخص والكمبيوتر المسموح بيا , ويعتقد الجميع أن ما تعممو في حصة الحاسب ال يكفي ألداء اختبار إلكتروني ويعرف %95 ما ىو االزدراء و سبق ل92 % البحث عن طريقة لتخزين بياناتو لحل مشكمة مساحة التخزين لديو عمى الكمبيوتر أو الياتف الذكي, ال أحد يعمم معوقات وسمبيات الحوسبة السحابية وال يستطيع إنشاء مستند باستخدام الحوسبة السحابية. و ييتم%22 بمستوى اإلضاءة أثناء استخداميم لمكمبيوتر وبيذا اتضح من الدراسة االستكشافية وجود تدني في بعض أبعاد التنور التكنولوجي. ومما سبق جاء ىذا البحث ليفحص فاعمية استخدام التقويم اإللكتروني online في تنمية بعض أبعاد التنور التكنولوجي لدى تالميذ المرحمة اإلعدادية.**

أسئلة البحث:

يحاول البحث الحال*ي* الإجابة عن الأسئلة الآتية:

**-9ما قائمة المعارف والميارات والمبادئ االخالقية ألبعاد التنور التكنولوجي لدى تالميذ المرحمة اإلعدادية؟**

**-0ما التصميم التعميمي لمتقويم اإللكتروني online؟**

**-2ما اثر التقويم اإللكترونيonline عمى تنمية بعض أبعاد التنور لمتنور التكنولوجي) البعد المعرفي واالدائي واالخالقي(؟ -0أىداف البحث:**

> **ييدف البحث الحالي إلى تنمية بعض أبعاد التنور التكنولوجي باستخدام التقويم اإللكتروني online لدى تالميذ المرحمة اإلعدادية.**

> > **أىمية البحث:**

**األىمية النظرية لمبحث:**

**-9يعد البحث الحالي من البحوث التطويرية في مجال التعمم والتقويم االلكتروني**

ـمجلة در اســات ف*ى* التعليم العال*ى* 

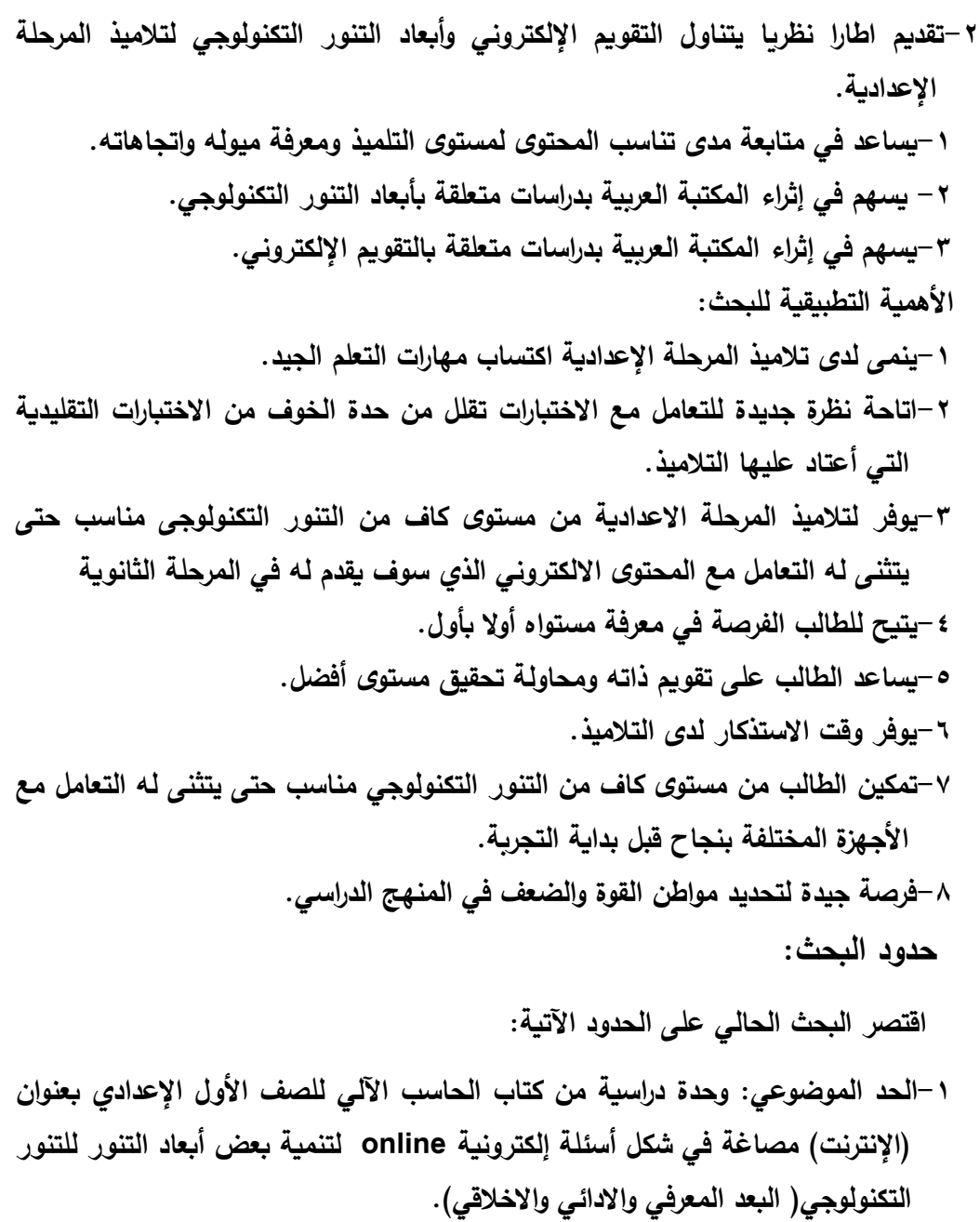

**الحد البشرى: مجموعة من تالميذ الصف األول اإلعدادي وعددىم)02( تمميذة.**

**الحد الزمني: الفصل الدراسي الثاني لعام 0209/0202م**

ــــــــــــــــــــــــــــــــــــــــــــــــــــــــــــــــ 7 ـــــــــــــــــــــــــــــــــــــــــــــــــــــــــــــــــــ

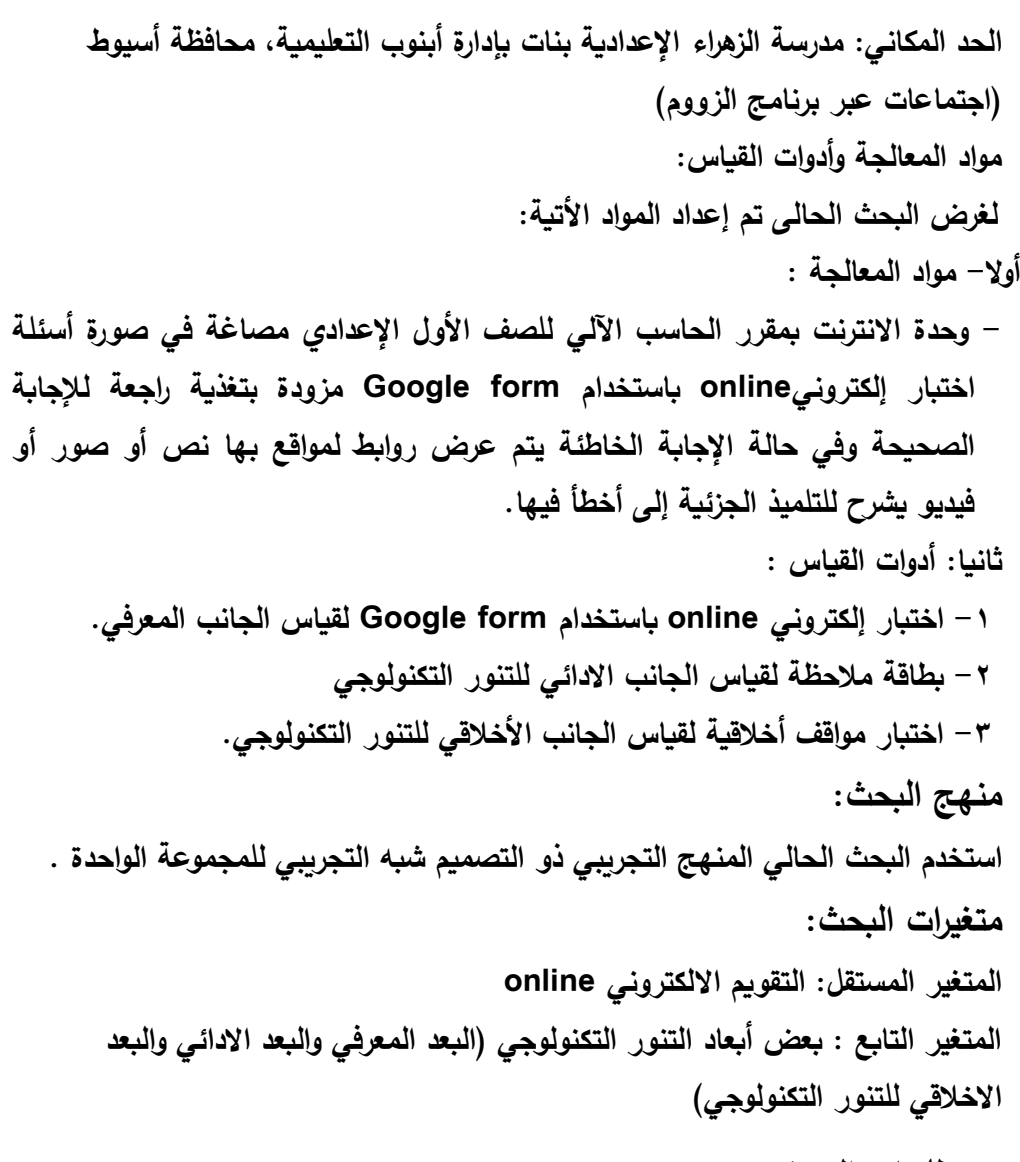

**مصطمحات البحث:**

**التقويم اإللكترونيonline :**

**يذكر حسن زيتون)002,0225( إن التقويم اإللكتروني ىو الذي يتم بواسطة تقنيات الكمبيوتر وشبكاتو, فمن خالليا يتم القيام بكافة أنشطة التقويم مثل إعداد أسئمة وميام التقييم وعرضيا عمى التالميذ وقياميم باإلجابة عمييا واستقبال اإلجابة وتصحيحيا, وتقديم تغذية راجعة عن تمك اإلجابة, وتقدير درجاتيم أو تقديراتيم, ورصد**  **نتائج التقييم وتفسيرىا واستدعائيا عند الطمب, وتوفير إجراءات األمان وذلك حفا ظا عمى السرية والخصوصية.**

**َف الباحثة التقويم االلكترون ُعر ت ٌ و يonline إجرائيا أنو الحكم الصادر عمى إجابات أسئمة االختبار عن الوحدة الدراسية "اإلنترنت" التي تم صاغتيا بأشكال متعددة تضع التمميذ في مواقف أخالقية تعميمية مختمفة تقيس ما لدى التمميذ من ميارات معرفية أو ميارية أو أخالقية و يتم ذلك عبر الشبكة بغرض تنمية البعد المعرفي واالدائي واالخالقي لمتنور التكنولوجي لدى تالميذ الصف األول اإلعدادي وتقديم محتوى يساعد التمميذ عمى التمكن من تعمم اإلجابة الصحيحة إذا أخطأ فييا أو ىو إصدار حكم أو تقدير لالستجابات التي يقوم بيا تالميذ الصف األول اإلعدادي مع تقديم محتوى يعزز أو يقدم تغذية راجعة حسب إجابات التالميذ بما يضمن حدوث عممية التعمم بشكل جيد.** 

**التنور التكنولوجي:**

**تعرف الباحثة التنور التكنولوجي بأنو" حصيمة المعارف والميارات واالتجاىات والميول والمبادئ األخالقية التي تمكن التمميذ من التعامل مع المستحدثات التكنولوجية من وسائط متعددة وأجيزة وبرامج بشكل ناجح في الصف األول اإلعدادي من خالل إنجاز ما ىو مطموب منو."**

**إجراءات البحث**

 **تم اتباع اإلجراءات التالية إلعداد ج ارء التجربة البحثية: مواد البحث وأواتو وا**

- **-9االطالع عمى بعض األدبيات التربوية والدراسات والبحوث السابقة ذات الصمة وا أدوات بمتغيرات البحث واالستفادة منيا في إعداد اإلطار النظري لمبحث عداد البحث.**
- **-0تم تصميم الوحدة الدراسية بعنوان " اإلنترنت" لمصف األول اإلعدادي عمى شكل أسئمة إلكترونية online باستخدام form Google مزودة بتغذية راجعة لإلجابة**

ــــــــــــــــــــــــــــــــــــــــــــــــــــــــــــــــ 9 ـــــــــــــــــــــــــــــــــــــــــــــــــــــــــــــــــــ

ــــــــــــــــــــــــــــــــــــــــــــــــــــــــــــــــ 11 ـــــــــــــــــــــــــــــــــــــــــــــــــــــــــــــــــــ **الصحيحة وفي حالة اإلجابة الخاطئة يتم عرض اربط قد يحتوي عمى نص أو صورة أو فيديو يشرح لمتمميذ الجزئية التي أخطأ فييا. -2إعداد االختبار التحصيمي لقياس البعد المعرفي لمتنور التكنولوجي لوحدة اإلنترنت لدى تالميذ الصف األول اإلعدادي. -0إعداد بطاقة المالحظة لقياس البعد االدائي لمتنور التكنولوجي لوحدة اإلنترنت لدى تالميذ الصف األول اإلعدادي. -2إعداد اختبار مواقف لقياس البعداألخالقي لمتنور التكنولوجي. -3عرض الوحدة وأدوات القياس عمى مجموعة من السادة أعضاء ىيئة التدريس تخصص مناىج وطرائق تدريس إلبداء الرأي. -4إجراء التعديالت في ضوء آراء السادة المحكمين. -5اختيار مجموعة الدراسة -6تم تطبيق أدوات البحث ا قبمي عمى مجموعتي البحث. -92 تم تدريس الوحدة الدراسية المصاغة عمى شكل أسئمة في اختبار إلكترونيonlineعمى المجموعة التجريبية األولى. -99تم تطبيق األدوات عمى مجموعة ال ا بحث بعدي . . -90تم رصد النتائج ومعالجتيا إحصائيا -92تم تفسير النتائج, وتقديم مجموعة من التوصيات والمقترحات. اإلطار النظري والد ارسات والبحوث السابقة المحور االول: التقويم االلكتروني:**

**يرى حسين إسماعيل )09,0223( أن ا من جوانب التقويم يمثل جانبا أساسي عممية التعميم والتعمم,ألنو المؤشر األساسي لمتعرف عمى ما تحقق من أىداف عممية التعميم والتعمم, وفي أنو يعطى الطالب مؤشرات ونتائج سريعة مما يوفر الوقت والجيد لممتعمم, عمى العكس من وسائل التقويم التقميدية التي تظير نتائجيا بعد فترة, كما** 

**يختمف التقويم اإللكتروني عن التقويم التقميدي ويظير جوانب القوة والضعف قبل وأثناء وبعد عممية التعميم, حيث إن عممية التقويم سواء كان تقميديا أو إلكترو نيا ليس فقط عممية إظيار نتائج التعميم والتحصيل, ولكن يمكن االستفادة منيا في تقويم الجوانب الشخصية من خالل دراسة اتجاىات وميول واستعداد والذكاءات المتعددة لمطالب.**

**يذكر حسن الخميفة, وكمال الدين ىاشم)093,0299( ان أىم ما يميز نظام االختبارات اإللكترونية أنيا قدمت العديد من اإلمكانات لبناء مفردات أسئمة تتطمب التصور البصرى لمحركة, والتدخالت المعقدة بين المثي ارت التي تزخر بيا عموم الكمياء والفيزياء والرياضيات وغيرىا, حيث يمكن باستخدام التصميمات البصرية البيانية عالية التركيز, أو عروض الفيديو لتقديم أسئمة ديناميكية تعتمد عمى الحركة بد ال من األسئمة اإلستاتيكية التي يختبر بيا الطالب فى ىذه المواد الدراسية, كما إنيا تساعد فى تتبع**  النمو العلمي للطلاب، وتعقب مسار مستواهم التعلي*مي* خلال العام الدراسي أولًا بأول.

**يعرف عمي سيد وأخرون التقويم)32,0295( بأنو عممية إصدار حكم عمى**  الاشياء أو المواضيع أو المواقف اعتمادًا على معايير أو محكات معينة.

**اسماعيل دمحم )23,0222(, و يذكر عادل عمى عواد)26,0293( و ),2006Amands), وحمدي عبدالعزيز)994-923,0225(, الغريب زاىر )020-020,0226( إن تقويم التعمم اإللكتروني يتم عبر عدة قنوات ىي نفس القنوات التي يتم خالليا التعميم اإللكتروني والتي من أىميا:**

**- االختبارات االلكترونية:**

**ويستطيع المعمم إنشاء بنك االختبا ارت اإللكترونية الذي يتكون من عدة أنواع من األسئمة ومنيا االختيار من متعدد, والصواب والخطأ و المزاوجة , وملء الفراغات , و اعادة الترتيب, ويمكن إنشاء اختبا ارت ذاتية إما بتحديد وقت أو بدون تحديد الوقت, ويقوم نظام موودل مثال بالتصحيح وتسجيل الدرجات آليا حسب المعايير التي يحددىا المعمم ألسئمة االختبار من متعدد والصواب والخطأ أو األسئمة ذات اإلجابة القصيرة.**

ـمجلة دراسات ف*ى* التعليم العال*ى* 

**المحور الثاني: التنور التكنولوجي**

**إن ميمة التعميم لم تعد تحصيل المادة التعميمية وحشو األذىان بالمعمومات, بل ينبغي أن تمتد إلى تنمية ميارات تحصيل وتوظيف وتوليد المعارف الجديدة, واستخدام تمك الميارات ال يقف عند مجال الدراسة وحسب, بل في المواقف الحياتية التي تعترض مناشط الحياة اليومية )al et Yuen( 062,0292)**

**وتمخص الجمعية الدولية لمتربية والتكنولوجيا )0,0290( تعريف التنوير بأنو دارة , وتقييم وفيم التكنولوجيا. القدرة عمى استخدام وا**

**يرى أشرف عويس )300,0293( أن التنور صورة لحياة الفرد, تتكامل فييا مكونات المغة التي يستخدميا مع األفعال التي يقوم بيا, والقيم التي يتبناىا, والمعتقدات التي يؤمن بيا, والمعارف التي اكتسبيا, واالتجاىات واليوية االجتماعية التي يتميز بيا عن غيره من البشر عامة, وعن غيره من أبناء ثقافتو بخاصة, ولمتنور أنواع منيا ما يطمق عميو بالتنور العام ويقصد بو وعى المتعمم بأساسيات العمم الحديث وأساليب البحث فيو أي بامتالكو لمبنية المعرفية لمعمم, وقدرتو عمى التفكير والتحميل واالستنتاجات, وىنا يكون أقدر عمى ممارسة تمك الميا ارت عمى نحو أفضل إذا توافرت لديو االتجاىات القوية والقيم الراسخة نحو العمم وتطبيقاتو في الحياة اليومية.**

**تعرف سميرة عدنان التنور التكنولوجي, )056,0294( بشكل نظري أنو قدر**  مناسب من المعرفة ف*ي* مجال التكنولوجيا للتنور من فهم طبيعة العلم وعملياته وإدراك **العالقة المتبادلة بين التكنولوجيا والتقنية والمجتمع وفيم البيئة ومشكالتيا الناتجة عنيا واكتساب االتجاىات نحوىا.**

**يذكر شمبي وآخرون )02,0295( الفرق بين التكنولوجيا والتقنيات انو ىناك تفاعل بين االنسان والمادة واآللة لموصول لتطبيق فعال وىذا المفيوم الذي ىدفو تجويد التطبيق ال يتم إال بعد التخطيط ثم تقويم التطبيق في عممية كاممة , فكممة تقنيات ا ترمي إلى إتقان التطبيق فقط ولكن مسمى تكنولوجيا التعميم ىو ما نجده مالئم في الوقت الحاضر حتى نصل لمرحمة أخرى من التطور** ــــــــــــــــــــــــــــــــــــــــــــــــــــــــــــــــ 13 ـــــــــــــــــــــــــــــــــــــــــــــــــــــــــــــــــــ

**وتذكر داليا سمير)92,0209( أن التنور التكنولوجي ىو إلمام معممي المرحمة االعدادية بالقدر المناسب من المعارف والميارات واالتجاىات المتعمقة بالحاسوب الموحي وتطبيقاتو' دارتو, لرفع كفاءة التعميم وزيادة التي تمكنو من استخدامو وا فاعميتو بصورة تتناسب مع طبيعة العصر الحالي**

**وترى الباحثة أن التنور التكنولوجي ييتم بالمضمون الذي يتمقاه المتعمم منذ نعومة أظافره من حيث المعارف, والمعمومات التكنولوجية و الميارات التكنولوجية, االتجاىات التكنولوجية, والتفاعالت التكنولوجية , وما ينتج عن ىذه التفاعالت بين**  الأطراف المختلفة من متعلم ومعلم ومجتمع، مستخدمين الأجهزة والمعدات التكنولوجية **وعبر تطبيقات وبرامج يتم وضعيا وتحديثيا بشكل مستمر ومتالحق بين اليوم واألمس. أبعاد التنور التكنولوجي:**

**ذكر صبري(2005 101-95,) أنو يمكن إجمال أبعاد التنور التكنولوجي في النقاط التالية:** 

- **-9البعد المعرفي : ويشمل المعمومات والمعارف التي ينبغي تزويد الفرد بيا بشأن مجاالت**  التنور التكنولوج*ي* المشار إليها، إذ تضم هذه المعلومات وتلك المعارف ، حقائق، مفاهيم، مصطلحات ، مبادئ(تع*م*يمات)، وقوانين، نظربات.
	- **-0البعد المياري ) النفسحركى(: يشتمل ىذا البعد عمى جميع أنواع الميا ارت التي ينبغي** إكسابها للفرد الاعتيادي في إطار تنوره تكنولوجيًا، إذ يضم المهارات العقلية كمهارة **التفكير العممي, والتفكير الناقد, التفكير االبتكارى, عمميات العمم) المالحظة, التصنيف, القياس, االستدالل, التوقع, التواصل, التفسير وغيرىا( والميارات العممية كميارات التعامل مع األجيزة والمعدات والمواد, وميارات استعماليا وصيانتيا, وميارات إجراء بعض العمميات)التشكيل, والقطع, الربط, الخمط, القياس, والتصميم وغيرىا(.**
	- **-2البعد الوجداني: يشتمل ىذا البعد عمى جميع أنواع المخرجات ذات الصمة بالجانب االنفعالي العاطفي كالوعي التكنولوجي والحس التكنولوجي والميول التكنولوجية وأوجو تقدير العمم والتكنولوجيا ويكون ذلك عمى كافة مستويات الجانب الوجداني**

**ممثمة في االستقبال و االستجابة, وتمثل القيم, والتنظيم, والتميز, كما انو يشمل الجانب األخالقي المتعمق بأخالقيات التقنية.**

- **-0البعد االجتماعي: يشتمل ىذا البعد عمى جميع الخبرات التي يتطمب إكسابيا لمفرد بشأن مجاالت التنور التكنولوجي التي تتعمق باآلثار والنتائج والقضايا االجتماعية والتغيرات االجتماعية السمبية واإليجابية الناتجة من العمم والتكنولوجيا ومدى انعكاس ذلك عمى العادات والتقاليد والقيم االجتماعية.**
- 0–البعد الأخلاقي: إذا كانت أخلاقيات التكنولوجيا تمثل مجالا من أهم مجالات التنور **التكنولوجي, فإن البعد األخالقي يمثل أحد أىم أبعاده, إذ يركز ىذا البعد عمى إكساب الفرد االعتيادي أنماط السموك األخالقي ومعاييره عند التعامل مع تطبيقات**  التكنولوجيا وتوظيفها، كما يركز أيضًا على رفع مستوى ذلك الفرد بالقضايا الأخلاقية **ذات الصمة بالعمم والتكنولوجيا, وتنمية قدرتو عمى فيم أسباب تمك القضايا ونتائجيا و تحميميا.**
- **-3بعد اتخاذ القرار: يمثل ىذا البعد أىم أبعاد التنور التكنولوجي, إذ يؤثر في** الأبعادالأخرى، ويتأثر بـها، ويركز هذا البعد على تأهيل الفرد الاعتيادي وتدريبه وإكسابـه  القدرة على اتخاذ القرارات، وإصدار رأي أو حكم صائب عند مواجهته لأي موقف أو **مشكمة أو قضية ذات صمة بالعمم والتكنولوجيا, إذ يكون عمى الفرد اتخاذ الق ارر المناسب عن طريق عممية انتقاء أو اختيار منطقي بين مجموعة من الحمول واألحكام أو اآلراء البديمة, والمفاضمة بينيما,**

 **ج ارءاتو التي يمكن أن تجمل في خمس ويتم ذلك بالتركيز عمى م ارحل اتخاذ الق ارر وا مراحل: ۱** 

> **-9التخطيط -0 إمرار البيانات -2 تنظيم البيانات -0 تركيب البيانات -2 القرار**

**ترى الباحثة أن ىذه االبعاد تتداخل مع بعضيا البعض, فال يمكن أن نيتم ا أخر. فال يمكن ان نيتم بالبعد اآلدائي بد بأحد ىذه االبعاد عمى حساب بعد ون ان يكون ىناك ىذا الكم من المعمومات والمعارف لدى الفرد التي تجعمو يتمكن من**

ــــــــــــــــــــــــــــــــــــــــــــــــــــــــــــــــ 14 ـــــــــــــــــــــــــــــــــــــــــــــــــــــــــــــــــــ

**تحقيق وأداء الميام المطموبة وفي أثناء ذل يتعامل الفرد مع من حولو من معدين برامج وتطبيقات وميندسي صيانو ومشرفين ومعممين وىذا يمثل البعد االجتماعي وفي تعامله مع هؤلاء سواء في الاحتكاك المباشر أو من خلال الاتصال عبر الشبكات يظير البعد االخالقي الذي يحكم سموكيات الفرد واخالقياتو وبيذا يكون البعد االخالقي ويالزمو البعد الوجداني والي يمثل االتجاه اإليجابي وأو السمبي**  لمشاعر الفرد وما يجعله يتخذ قرارًا ما نحو الموقف أو القضية والمشكلة التي يتعامل **ا جديدا وىو معيا ويعقب ىذا بعد -ُ عد رد الفعل أو المردود: ويمثل ما ترتب عمى تفاعل ىذه االبعاد من معمومات ب**

**وأداءات واخالقيات ومشاعر أدت إلى اتخاذ قرار وما يترتب عمى ىذا القرار من نجاح الميمة أو عدمو**

**اجراءات البحث:**

**ومن خالل اإلطالع عمى العديد من األدبيات التربوية, والكتب والدراسات العربية واألجنبية التي تناولت أبعاد التنور التكنولوجي, طبقت أدوات ومواد المعالجة عمى مجموعتي الدراسة في صورة جمسات عددىا )4( جمسة تم تطبيق تجربة البحث, ا ا وبعدي وأدوات البحث قبمي .**

**نتائج البحث وتفسيرىا ومناقشتيا:**

**-9لالجابة عمى السؤال األول ما التصميم التعميمي لالختبار اإللكتروني ؟ تم إعداد التصميم التعميمي وفق النموذج العام (ADDIE )لمناسبتو لمبحث, ويتكون** ا**لنموذج من خمس مراحل هي:** 

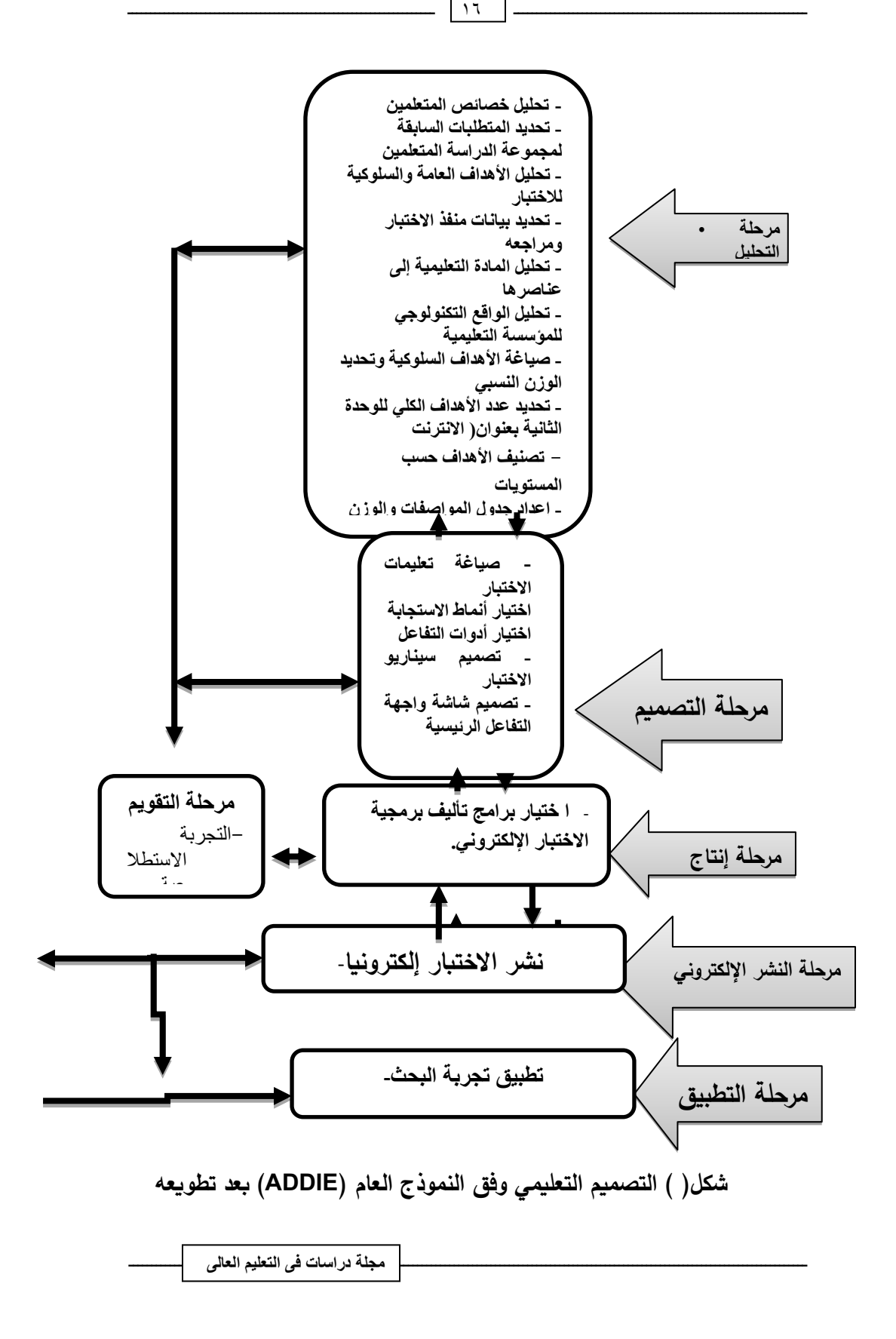

**أو ال: مرحمة التحميل: وتضمنت ما يأتي:**

**-9.9 تحميل خصائص المتعممين:**

**تضمنت الدراسة مجموعة تجريبية من تالميذ المرحمة اإلعدادية بمدرسة الزىراء اإلعدادية بنات وتم اختيارىم بشكل عشوائي بحيث تتوافر فييا الخصائص التالية:**

- **- عدم معرفتيم بمحتوى الوحدة اإلنترنت وما تحويو من مفاىيم مرتبطة باالنترنت والحوسبة السحابية واالستخدام اآلمن لإلنترنت.**
	- **- الرغبة في معرفة كيفية البحث عمى بنك المعرفة المصري.**
- **- دافعية المتعممين الستخدام ومعرفة الحوسبة السحابية والمفاىيم الخاصة باال نترنت واالستخدام اآلمن لإلنترنت**
	- **-0.9 تحديد المتطمبات السابقة لمجموعة الدراسة:**

**مجموعة تجريبية من تالميذ المرحمة اإلعدادية بمدرسة الزىراء اإلعدادية بنات وتتوافر لدييم متطمبات الدراسة, وىي: توافر إنترنت منزلي لدييم, امتالكيم ىاتف ذكي**  أو كمبيوتر ، امتلاك المتعلمين حساب على الفيسبوك وإمكانية قبول طلب إضافة، امتلاك  **واتس آب والموافقة عمى االنضمام لمجموعة و رغبة المتعممين في التعمم والتشارك عبر االنترنت**

> **-2.9تحميل األىداف العامة والسموكية لالختبار: تيدف الدراسة الحالية أن يتم بنياية تطبيقيا:**

**-أن يتعرف تالميذ المرحمة اإلعدادية عمى بعض المفاىيم الخاصة باالنترنت**

**-أن يتمكن تالميذ المرحمة اإلعدادية من ممارسة بعض الميارات الخاصة باالنترنت.**

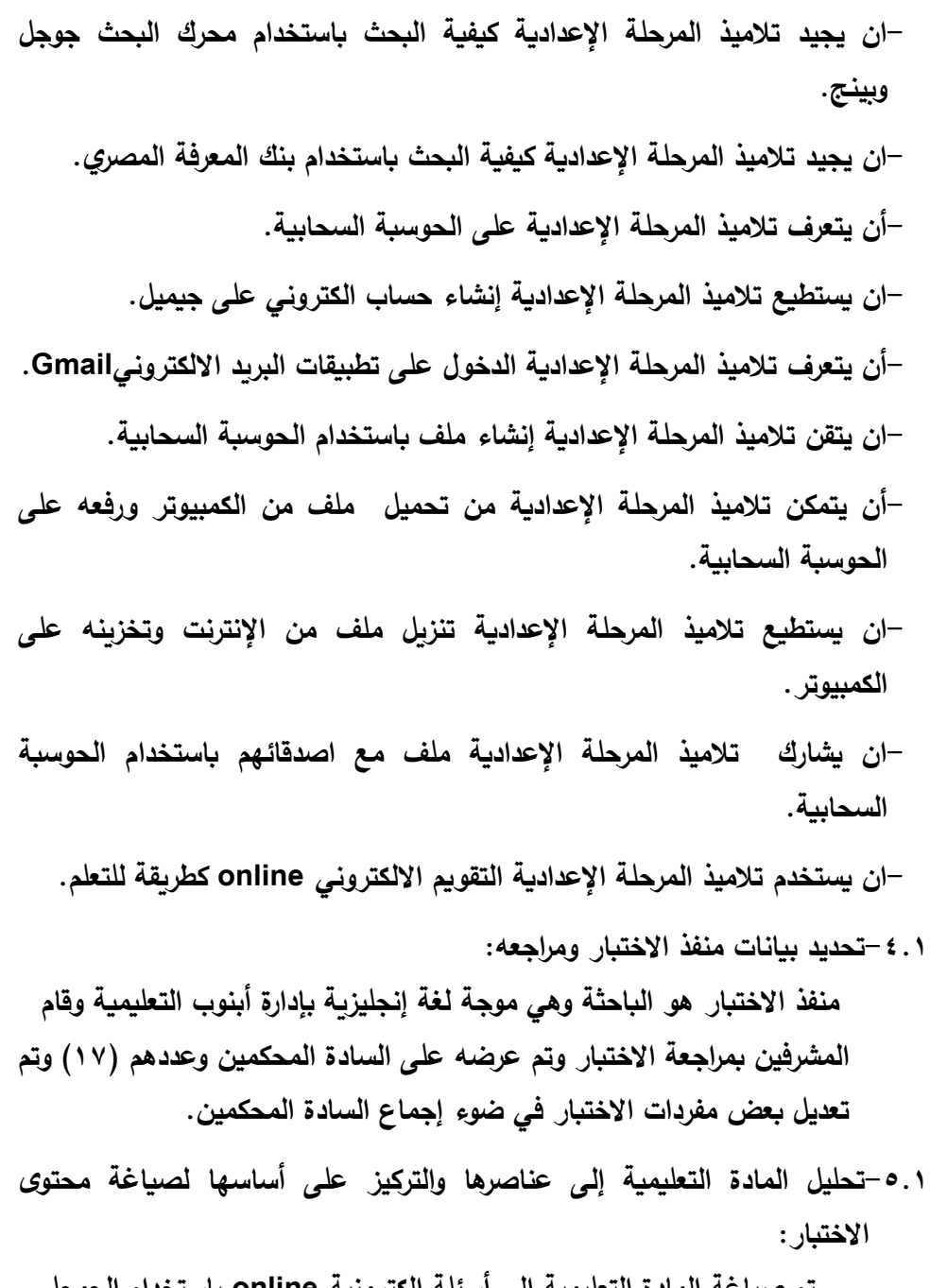

**تم صياغة المادة التعميمية إلى أسئمة إلكترونية online باستخدام الجوجل فورم وفي حالة إخفاق المتعمم يتم الضغط عمى رابط بو إجابة السؤال.**

مجلة دراسات ف*ى* التعليم العال*ى* 

- **-3.9تحميل الواقع التكنولوجي لممؤسسة التعميمية, وتحديد متطمبات تصميم وتطبيق االختبار من أجيزة وبرامج االتصال الشبكي والدعم الفني, يمكن عرض الواقع التكنولوجي لممؤسسة التعميمية كالتالي:**
- **أ. القاعة الدراسية: قاعة مصادر التعمم بمدرسة الزىراء اإلعدادية بنات بإدارة**  أبنوب التعليمية.
- **ب.األجيزة : يتوافر بالقاعة أجيزة كمبيوتر متصمة باإلنترنت , وطابعو ونت ىوائي )Fi Wi ))حتى يتمكن المتعممين من استخدام الياتف الذكي أو الكمبيوتر واإلنترنت والسحابة اإللكترونية, وتم عرض الدروس بعد تدريسيا الذاتي بواسطة المتعمم عمى جياز عرض ) show Data ا بشرح الباحثة. ( مصحوب**
- **ج- البرمجيات: تم استخدام )Forms Google )لعمل اختبار إلكتروني واستخدام مواقع مثل موقع الويكيبيديا)Wikipedia )ومواقع اليوتيوب )Tube You ) وغيرىا لعرض إجابات عمى األسئمة التي يخفق فييا المتعممين وجميع الروابط تعمل بشكل جيد وتم تجريبيا من قبل المحكمين الذين أشادوا بصالحيتيا , كما تم استخدام موقع بنك المعرفة المصري .**
	- **-4.9 صياغة األىداف السموكية وتحديد الوزن النسبي لمستوياتيا:**

**-5.9 تم تحديد عدد األىداف الكمي لموحدة الثانية بعنوان) االنترنت( الخاصة بالصف األول اإلعدادي ىو 22 ىدف.**

**الموضوع األول: بعنوان المفاىيم األساسية انترنت يحتوي عمى 3 أىداف. والدرس بالشكل االلكتروني متاح والرابط الخاص بو**

**. https://forms.gle/CgxQfxSU2EW1QSz36**

**الموضوع الثاني: بعنوان بعض خدمات االنترنت يحتوي عمى 2 أىداف. والدرس HYPERLINK بالشكل االلكتروني متاح عمى الرابط**

**"https://forms.gle/8GGCpX7wyMFMBdkF9".**

**الموضوع الثالث :عن المفاىيم األساسية لمحوسبة السحابية بو 5 أىداف . والدرس بالشكل االلكتروني متاح عمى الرابط**

**."HYPERLINK "https://forms.gle/gxktf9Syfm9V4X9d7**

ـمجلة دراسات ف*ى* التعليم العال*ى* 

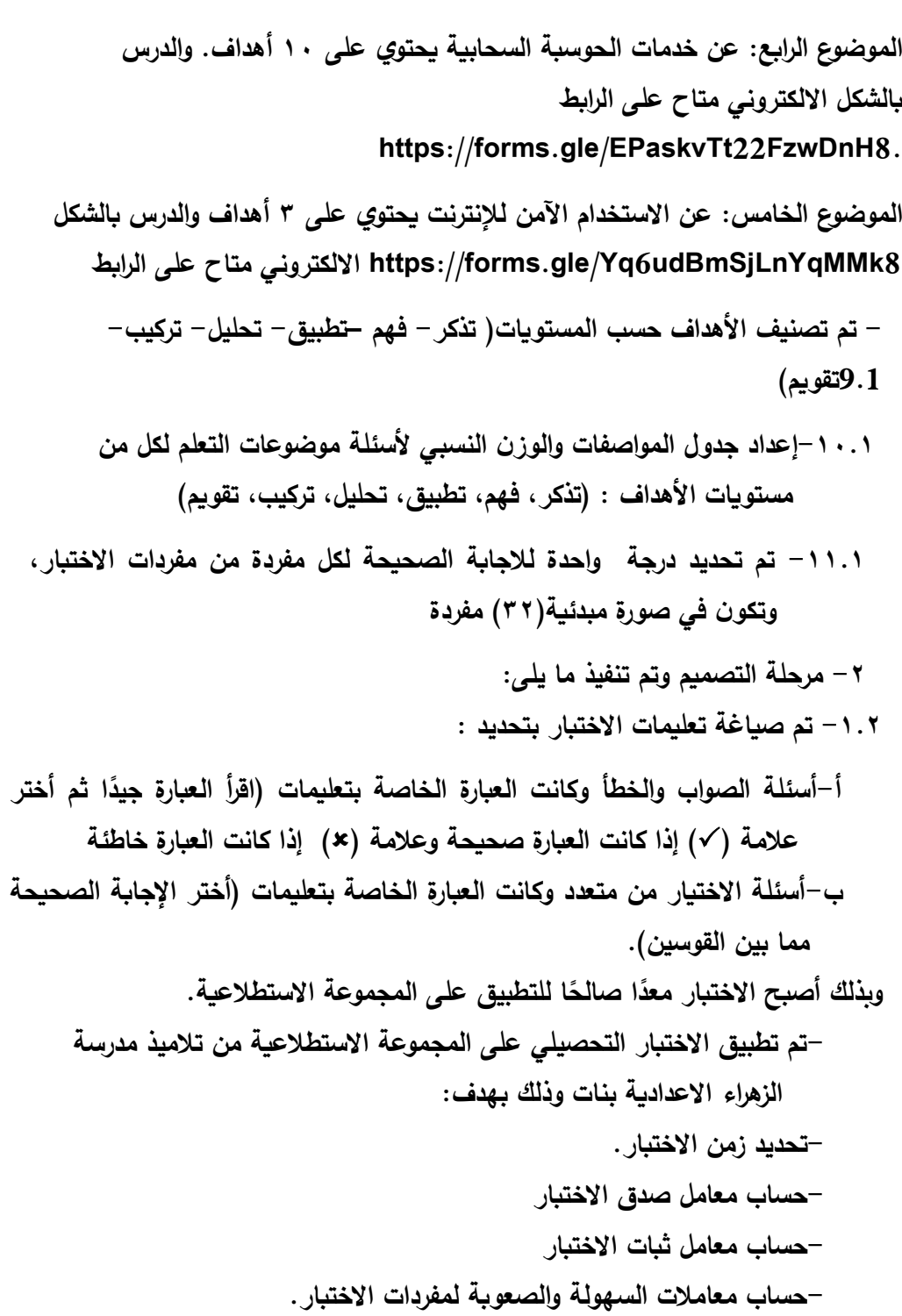

**-9 تحديد زمن االختبار :**

**تم تحديد 32 دقيقة لالنتياء من اإلجابة عمى االختبار التحصيمي.أما بالنسبة لممحتوى التعميمي الذي تم صياغتو عمى شكل أسئمة فقد تم تحديد 32 دقيقة لينتيي المتعممين من أداء االختبار وتعمم الموضوع حيث يوجد إجابة لألسئمة التي يخفق المتعممين في اإلجابة عمييا**

**-0تم التأكد من صدق االختبار بعرضو عمى السادة المحكمين في مجال مناىج وطرائق**  التدريس تكنولوجيا التعليم لاستطلاع آرائهم فيما يل*ي*:

**- مدى صدق االختبار التحصيمي بطريقة يفيميا التالميذ.**

- **- شمول أسئمة االختبار لممحتوى التعميمي المقدم.**
- **- اتفق المحكمون عمى أن االختبار يقيس ما وضع لقياسو, وان االسئمة مصاغة بطريقة يفيميا التالميذ وتشمل االسئمة المحتوى التعميمي, مع مالحظة إج ارء بعض التعديالت عمى الصياغة وىو ما تم بالفعل قبل تطبيقو عمى المجموعة االستطالعية. وتتضمن تعديالت السادة المحكمين حذف بعض االسئمة, وتعديل صياغة عدد اخر من االسئمة ليصل عدد االسئمة 22 سؤأل بدال من 20 سؤاال موزعة عمى دروس الوحدة الثانية من مقرر الصف االول االعدادي ) االنترنت(. حساب ثبات االختبار:**

**تم حساب معامل الثبات االختبار من خالل تطبيقو عمى المجموعة االستطالعية,**  وب**عد تطبيق أفراد المجموعة الاستطلاعية للتجر**ية، تم تطبيق الاختبار التحصيل*ي* عليهم، **ورصد نتائجيم.**

**-حساب معامالت السيولة والصعوبة ألسئمة االختبار التحصيمي:**

**قامت الباحثة بحساب معامالت السيولة الخاصة بكل مفردة, مستخدما السيولة والصعوبة) محمود عبد الحميم9660,0226,(, وقد اعتبرت المفردات التي يجيب عنيا**  اقل من ٢٠% من مجموعة الدراسة الاستطلاعية صعبة جدًا، لذا يجب حذفها، أما

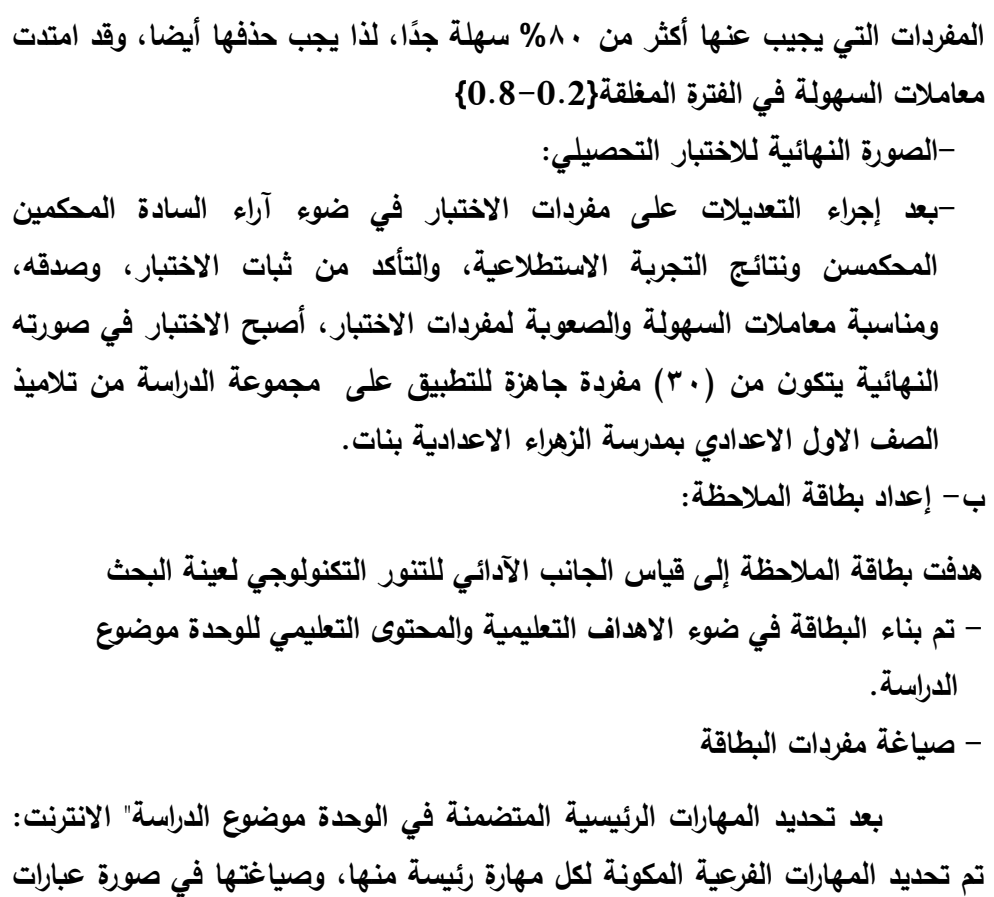

**سموكية متتالية يمكن مالحظتيا وقياسيا. تشتمل البطاقة عمى:**

**أ.البعد المياري**

**ب.مستوى األداء والذي قسم إلى ثالث خانات ) أدى بمفرده - أدى بتوجيو - لم يؤد( -أسموب تسجيل المالحظة: تم تنظيم البطاقة في ضوء الميارات الرئيسية, والميارات الفرعية المكونة ليا, حيث يتم تقويم التالميذ عند أدائيم لمميارات العممية في كالتالي:**

**يمنح ثالث درجات عندما يؤدي الخطوة بمفرده بنجاح و درجتان عندما يؤدي**  الخطوة بتوجيه ودرجة وإحدة عندما لم يؤد.

**ضبط بطاقة المالحظة: تمثمت خطوات ضبط بطاقة المالحظة في حساب صدقيا وثباتيا, لذا قامت الباحثة باإلجراءات التالية:**

- **-9حساب صدق بطاقة المالحظة: بعد االنتياء من تصميم وبناء بطاقة المالحظة في صورتيا المبدئية تم عرضيا عمى مجموعة من السادة المحكمين المتخصصين في ا بحساب النسبة مجال تكنولوجيا التعميم وتمت معالجة أ ارء المحكمين إحصائي المئوية لمدى تحقيق بنود بطاقة المالحظة لميدف التعميمي المرتبط بو.**
- **-0ثبات بطاقة المالحظة: اعتمدت الباحثة في حساب ثبات بطاقة المالحظة عمى أسموب اتفاق المالحظين, حيث استعانت الباحثة بزميمة اخصائية أول تكنولوجيا تعميم بالمدرسة في مالحظة عشرة تالميذ من أفراد المجموعة االستطالعية, وقد قامت الباحثة بتدريبيا أوال عمى محتوى الوحدة وأىدافيا وكيفية مالحظة أداء أحد التالميذ الكتساب ميارة استخدام بطاقة المالحظة, ولمتعرف عمى أي صعوبات تواجييا في استخداميا, وبعد ذلك قامت الباحثة وزميمتيا بمالحظة أداء كل تمميذ عمى حدة باستخدام معادلة كوبر لحساب نسبة االتفاق ,حيث تراوحت متوسط نسبة اتفاق المالحظين بين )-55.5 62.3( وىي نسبة ثبات عالية.**
	- **- اختبار مواقف اخالقي:**
- **- اليدف من االختبار ىو قياس البعد االخالقي لمتنور التكنولوجي لدى مجموعة الدراسة من تالميذ الصف االول االعدادي.**
- **دا قبل - يتكون االختبار من أسئمة االختيار من متعدد وعميك أن تق أر العبارة جي اإلجابة ثم ضع عالمة ) )أمام اإلجابة المناسبة سواء كانت: أ, ب, ج أو د - -تم كتابة مفردات االختبار وعددىا )02( مفردة**

**تحديد مصادر بناء اختبار المواقف االخالقية:**

**تم بناء اختبار المواقف االخالقية في ضوء االىداف التعميمية والمحتوى التعميمي لموحدة موضوع الد ارسة. كما تم حساب الزمن المستغرق في إلقاء التعميمات الالزمة قبل االجابة عن االختبار وجاء زمن المستغرق ىو خمس دقائق, وبيذا يكون الزمن الالزم لتطبيق االختبار ىو +22 2= 22 دقيقة, ولقد ألتزم الباحث بيذا الزمن عند إجراء التطبيق القبمي والبعدي الختبار المواقف االخالقية لمجموعة الدراسة حساب معامل صدق اختبار المواقف االخالقية:**

**-تم التأكد من صدق اختبار المواقف االخالقية بعرضو عمى السادة المحكمين في مجال مناىج وطرائق التدريس تكنولوجيا التعميم الستطالع آرائيم .**

ـمجلة در اســات ف*ى* التعليم العال*ى* 

- **المواقف مصاغة بطريقة يفيميا التالميذ وتشمل المحتوى التعميمي, مع مالحظة-اتفق المحكمون عمى أن اختبار المواقف االخالقية يقيس ما وضع لقياسو, وان إجراء بعض التعديالت عمى الصياغة وىو ما تم بالفعل قبل تطبيقو عمى المجموعة االستطالعية. وتتضمن تعديالت السادة المحكمين تعديل صياغة بعض المفردات. وكان عددىا 02 مفردة موزعة عمى دروس الوحدة الثانية من مقرر الصف االول االعدادي ) االنترنت(.**
- **-تم حساب معامل الثبات الختبار المواقف االخالقية من خالل تطبيقو عمى المجموعة االستطالعية,**

**باستخدام برنامج SPSS تم حساب معمل السيولة والصعوبة والتمييز باستخدام برنامج Excel وبعد تطبيق أفراد المجموعة االستطالعية لمتجربة, تم تطبيق االختبار عمييم , ورصد نتائجيم.**

**الصورة النيائية الختبار المواقف االخالقية:**

**بعد إجراء التعديالت عمى مفردات اختبار المواقف االخالقية في ضوء آراء السادة المحكمين ونتائج التجربة االستطالعية, والتأكد من ثبات االختبار, وصدقو, أصبح االختبار في صورتو النيائية يتكون من )02( مفردة جاىزة لمتطبيق عمى مجموعة الدراسة من تالميذ الصف االول االعدادي بمدرسة الزىراء االعدادية بنات, ورابط الدخول عمى اختبار المواقف ىو:**

**[.https://forms.gle/J6Nw5QWFdDeSCJtf8](https://forms.gle/J6Nw5QWFdDeSCJtf8)**

**-0.2اختيار أنماط االستجابة:**

**حيث تضمنت أسئمة االختبار عمى نوعين من األسئمة الصواب والخطأ واالختيار من متعدد فكانت االستجابة ىي تحديد اإلجابة الصحيحة والضغط عمييا فيتم تحديد اإلجابة وبالنسبة ألسئمة الصواب والخطأ يقوم المتعممين بالضغط عمى الخيار المناسب )صح أو خطأ(.** **اختيار أنواع الوسائط المتعددة المستخدمة باالختبار:**

**بالنسبة لالختبار التحصيمي ال توجد وسائط بو, بينما لممحتوى التعميمي الذي تمت صياغتو عمى ىيئة أسئمة إلكترونية تم تزويد االختبار بروابط لمواقع تحتوي عمى صور أو فيديوىات أو ممفات صوتية أو نصيو . تحديد أساليب التغذية الراجعة المناسبة لكل سؤال وأساليب تقديميا:**

**تم استخدام الجو جل فورم و تم تقديم التغذية الراجعة عمى ىيئة عالمة صح بالمون األخضر وفي حالة اإلخفاق في حل السؤال تم عرض اربط يحتوي عمى إجابة السؤال قد يكون ) نص, أو صورة, أو فيديو(. -0.0 اختيار أدوات التفاعل:**

**تمت مناقشات إلكترونية باستخدام جروب عمى الو اتس آب تم تسميتو online ,كما تم تنزيل برنامج Zoom وتم تدريب المتعممين عمى استخدامو ومن ثم تم ُ شرح وتوضيح جميع موضوعات الدراسة , وأيضا تم عمل جروب عمى الماسنجر مي س تكنولوجيا لنشر رابط برنامج الزووم عميو.**

**-0.2تصميم سيناريو االختبار:**

**تم التصميم السيناريو لالختبار االلكتروني باستخدام الجو جل فورم كان السيناريو أن يتم تقديم التغذية ال ارجعة عمى ىيئة عالمة صح بالمون األخضر وفي حالة اإلخفاق في حل السؤال تم عرض اربط يحتوي عمى إجابة السؤال قد يكون ) نص, أو صورة, أو فيديو(.**

**-0.0 تصميم شاشة واجية التفاعل الرئيسية:** 

**تم تصميم شاشة واجية التفاعل الر ئيسية بحيث تحتوي عمى صورة جذابة لممتعممين وبيا تعميمات االختبار واسم المتعمم واسم المدرسة والصف.**

**يتم قراءة التعميمات الخاصة باالختبار وممئ البيانات ثم تبدأ األسئمة وىي نوعين من األسئمة : أسئمة الصح والخطأ وأسئمة االختيار من متعدد اإلجابات المحتممة,**  تم تزويد الاختبار بالتغذية الراجعة وهي" أحسنت ويتم عرض النتائج واجابات الأسئلة **التي اخطأ فييا المتعمم.**

**-2 مرحمة إنتاج االختبار :** 

**تم اختيار برامج تأليف برمجية االختبار.لمبرمجية االختبار اإللكتروني: تم استخدام الجو جل فورم.**

**التجريب األولى لبرمجية اختبار اإللكتروني:**

**تم تجريب االختبار فور االنتياء منيا من قبل الباحث والسادة المشرفين وأيضا من قبل السادة المحكمين وجميع االختبارات تعمل بشكل جيد وأيضا الروابط نشطة وصالحة لمدخول عمييا.**

**متاح الدخول عمى االختبار من خالل الرابط التالي:**

https://forms.gle/fZJ973217JEPYcyZ9

**التقدير الكمي لالختبار: تم تصحيح اجابات االختبار أليا بإعطاء درجة واحدة لإلجابة الصحيحة وصفر لالجابة الخاطئة وتم استقبال النتائج عمى ممف اكسيل. -0 مرحمة النشر اإللكتروني والتوزيع:**

**تم نشر االختبار إلكترونيا باالتصال المباشر عمى شبكة الويب باستخدام أحد أنظمة إدارة التعمم اإللكترونيLMS رسالو لمتالميذ عن طريق جروب الواتس آب وا والماسنجر.**

**2 - مرحمة التطبيق:**

**تم التأكد من أن االختبار صالح ومناسب لمتالميذ ومن ثم أصبح بإمكان**  التلاميذ الإجابة على الأسئلة الالكترونية بعد شرح طريقة الحل للتلاميذ. **تأمين االختبار وسر يتو: تم إرسال رابط األسئمة عمى مجموعة الواتس ألفراد المجموعة. - ولالجابة عمى السؤال الثاني: ما قائمة المعارف والميارات والمبادئ االخالقية ألبعاد التنور التكنولوجي لدى تالميذ المرحمة اإلعدادية؟**

**تم تحديد المعارف والميارات واالداءات كاآلتي:**

**البعد المعرفي لمتنو ر التكنولوجي:**

**- يعرف التمميذ محركات البحث عمى اإلنترنت.**

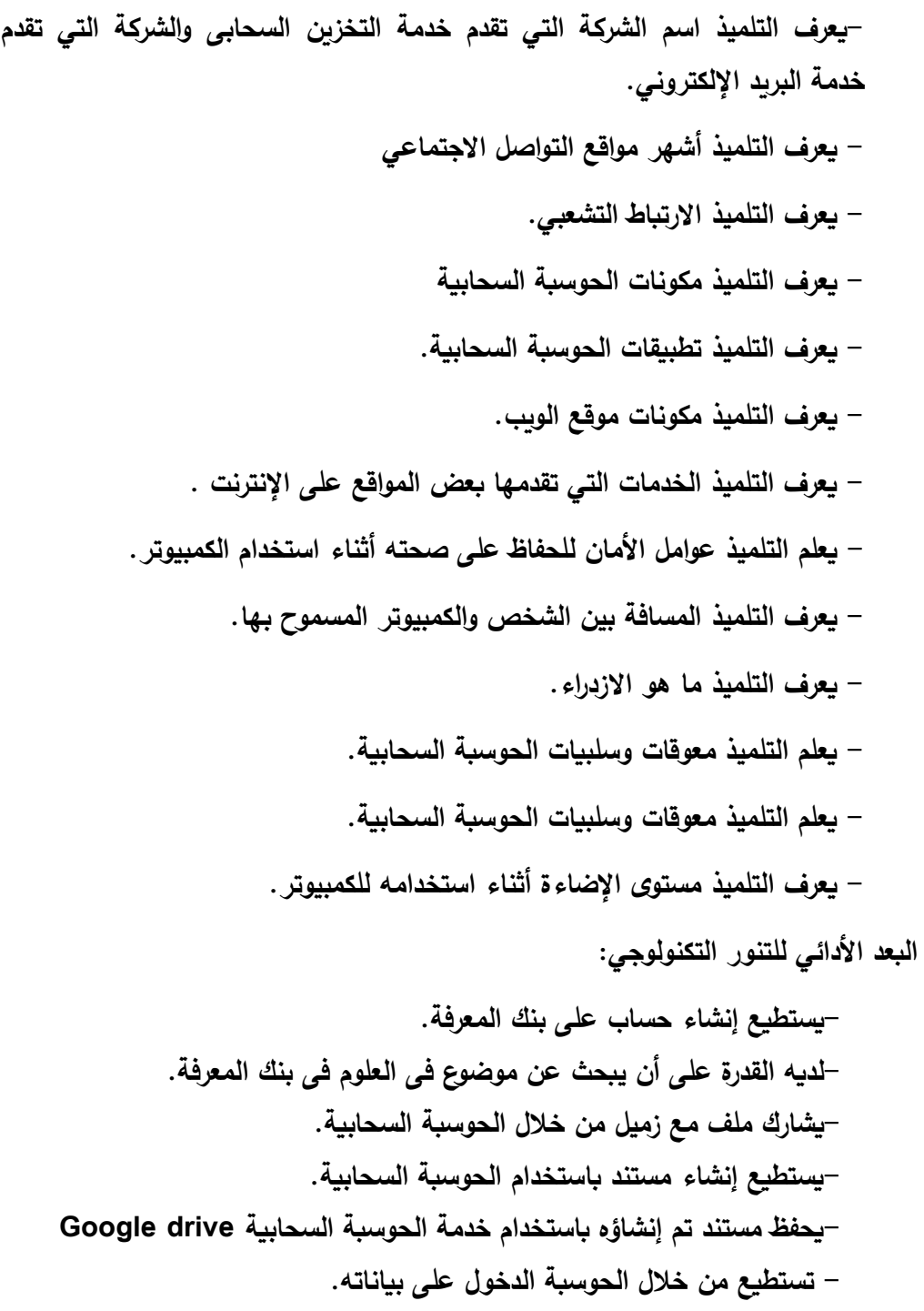

ــــــــــــــــــــــــــــــــــــــــــــــــــــــــــــــــ 27 ـــــــــــــــــــــــــــــــــــــــــــــــــــــــــــــــــــ

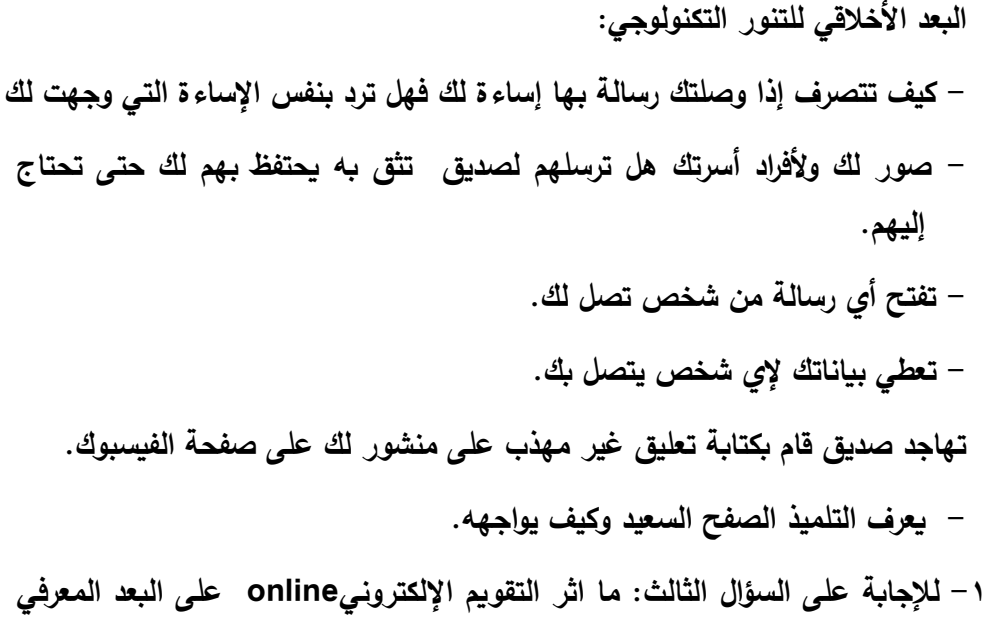

### جدول (١)

- **نتائج التطبيق القبمي - البعدي البعاد التنور التكنولوجي لعينة البحث ن = 02**

**لمتنور التكنولوجي؟**

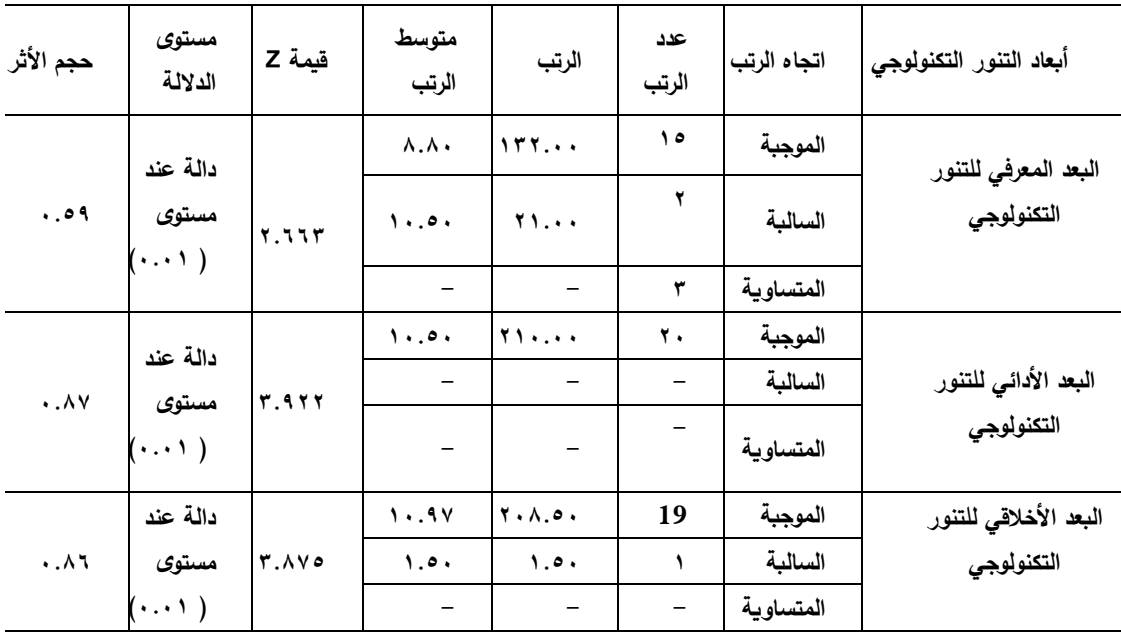

**- تم استخدام معادلة ويككسون باستخدام برنامج SPSS بإصدار 02**

**- تم حساب حجم التأثير من المعادلة = R تم استخدام برنامج SPSS بإصدار 02 وباستخدام مقياس كوىين حيث ان مقياس كوىين د الذي تشير دالئمو إلى ان:** 

**ان القيمة )2.2-2.0( تعني حجم تأثير ضعيف - يبنما تعني القيمة)2.4-2.2( حجم تأثير متوسط -تعني القيمة )2.5( حجم تأثير كبير**

 **- ا عند مستوى يتضح من الجدول السابق وجود فرق دال إحصائي ) 2.29( بين متوسطي رتب درجات التالميذ في نتائج التطبيقين القبمي والبعدي لالختبار التحصيمي لصالح التطبيق البعدي, وتشير النتائج إلى زيادة الجانب المعرفي لمجموعة الدراسة في التطبيق البعدي و أن حجم التأثير الستخدام التقويم اإللكتروني في تنمية الجانب المعرفي لمتنور التكنولوجي لدى مجموعة الدراسة بمغ 2.26 حجم تأثير متوسط مما يدل عمى فاعمية استخدام التقويم اإللكتروني online**

- **- ا عند مستوى يتضح من الجدول السابق وجود فرق دال إحصائي ) 2.29( بين متوسطي رتب درجات التالميذ في نتائج التطبيقين القبمي والبعدي لبطاقة المالحظة لصالح التطبيق البعدي, وتشير النتائج إلى زيادة الجانب األدائي لمجموعة الدراسة في التطبيق البعدي الذي بمغ 2.54 وتمثل ىذه القيمة حجم تأثير كبير**
- **- كما ا عند مستوى يتضح من الجدول السابق وجود فرق دال إحصائي ) 2.29( بين متوسطي رتب درجات التالميذ في نتائج التطبيقين القبمي والبعدي الختبار المواقف ض االخالقية لصالح التطبيق البعدي ا يتضح من الجدول ان حجم تأثير استخدام واي** التقويم الالكترون*ي* على اختبار المواقف الاخلاقية كانت قيمته ٨٦. • وهو تأثير **مرتفع مما يدل عمى أن حجم التأثير الستخدام التقويم اإللكتروني في تنمية الجانب االخالقي لمتنور التكنولوجي لدى مجموعة الدراسة كبير مما يدل عمى فاعمية استخدام التقويم اإللكتروني online .**

**تفسير نتائج البحث**

**ا في الجانب المعرفي واألدائي واالخالقي ترى الباحثة أن تفوق المجموعة بعدي الستخدام التقويم االلكترونيonline يرجع إلى ما يمي:**

- **-9يعتمد التقويم االلكتروني online عمى استثارة انتباه التالميذ لمحمول الصحيحة ألسئمة االختبارات سواء االختبار التحصيمي او اختبار المواقف االخالقية واألداءات المطموبة.**
- **-0وجود عامل التشويق لمطالب لمعرفة قدراتو والدرجة التي سوف يحصل عمييا في النياية.**
- **-2 يوفر التقويم االلكتروني online روابط لإلجابات التي يخفق التالميذ في االجابة عمييا وىذه الروابط متنوعة ما بين روابط لنصوص نصية أو صوتية أو ضا تتنوع المواقع المستخدمة ومن أشيرىا موقع الويكيبيديا, مما فيديوىات وأي يجعل التالميذ في حالة تشوق لالطالع عمى ىذه الروابط ومعرفة االجابة الصحيحة.**
- **دا عن معممو مما يعطيو -0يعتمد التقويم االلكتروني online عمى التمميذ نفسو بعي نوع من الثقة بالنفس واالستقاللية وحب التعمم الذاتي.**
- **-2يركز التقويم االلكتروني online عمى المعمومة نفسيا وال ييتم بحشو أذىان**  التلاميذ، حيث يركز على ما يجب معرفته أو ما يجب اتقان ع*م*له من أداءات **مختمفة تخص الوحدة الدراسية االنترنت.**
- **-3ييتم التقويم االلكتروني online بتنشيط المعمومات والمفاىيم واألداءات السابقة لدى التالميذ وربطيا بالمفاىيم والمعمومات الجديدة.**
- **-4اشتراك التالميذ في العديد من المجموعات مثل مجموعات الواتس والماسنجر وتعمميم الدخول عمى تطبيق الزووم جعل لدييم وعي وتفاعل فيما بينيم.**
- **-5تنوع الروابط واالنشطة الموجودة فييا من نصوص وصور وأشكال وفيديوىات ادى إلى زيادة دافعية التالميذ نحو االبعاد المختمفة لمتنور التكنولوجي.تقديم محتوى الوحدة في شكل اختبا ارت إلكترونية غير اتجاىيم نحو االختبا ارت االلكترونية.**
- **-6الحظت الباحثة الخوف في عيون التالميذ في بداية التجربة ولكن بعد فترة شعر التالميذ بالراحة وااللفة في االجابة عمى االختبارات بعد ان تعود التالميذ عمييا.**
- **-92تغير دور المعمم ولم يظير دوره في بداية التجربة بل تم قياس ما لدى التالميذ من معمومات وميارات وتم البناء عمييا وظير دور المعمم في اخر التجربة**

ـمجلة دراسات ف*ى* التعليم العال*ى* 

**لتصحيح وتدعيم المعمومات والميارات المطموبة مما ساعد التالميذ عمى االحساس بالمسؤولية عن عممية التعمم وزيادة الثقة بالنفس وحب التعمم والحصول عمى المزيد من المعمومات والمعارف واالقبال عمى عممية التعمم مما ادى إلى زيادة ابعاد التنور التكنولوجي المختمفة.**

- **-99تغيرت است ارتيجية التقييم والتقويم لتكون ىي عممية التعمم نفسيا مما جعل التالميذ في حالة من الشغف لمعرفة ما لدييم من معارف وميارات وىل ىي صحيحة ام تحتاج إلى تصحيح, مما ازال التوتر لدى التالميذ.**
- **-90توافر العديد من االسئمة وبشكل مختمف التي ساعدت التالميذ عمى زيادة مستويات التنور الثالثة لدييم.**

**ومن النظريات التي اتفقت مع ىذه النتائج دراسة Labuhn Zimmeman,Hasselhom) 174,2010 )الذي يذكر ان النظرية السموكية االرتباطية تؤكد عمى الدور التحفيزي والتعزيزي لمتغذية ال ارجعة ,حيث إنو يستثير دافعية المتعمم ويوجو طاقتو نحو التعمم ويثبت المعمومات مما يرفع المستوى المعرفي واآلدائي لممتعمم**

**ومن الدراسات التي اتفقت مع ىذه الدراسة )ماىر صبر ي وآخرون0220,( التي ىدفت إلى تطوير مناىج التكنولوجيا وتنمية التفكير لممرحمة اإلعدادية عمى ضوء مجاالت التنوير التكنولوجي وأبعاده. وقد أوصت ىذه الدراسة عمى التركيز عمى مجاالت وأبعاد ض التنوير التكنولوجي ا الغائبة في مناىج التكنولوجيا في المرحمة اإلعدادية وأكدت أي الدراسة ذاتيا عمى ضرورة إعادة النظر في توزيع مجاالت التنوير التكنولوجي وأبعاده**  توزيعًا مناسبًا على محتوى كتب التكنولوجيا وتنمية التفكير .ودراسة **مح**د العباسي(٢٠١١) **والتي اشارت نتائجيا إلى ضرورة تدريب الفئات المستفيدة عمى ميارات تصميم واستخدام التقويم اإللكتروني, حيث أكدت دراسة عماد سمعان)0290( والتي أسفرت نتائجيا عن تفوق المجموعة التجريبية التي استخدمت االختبا ارت اإللكترونية المتشعبة عمى المجموعة الضابطة فى خفض مستوى القمق الرياضي, وارتقاع درجاتيم مقارنة ض بالمجموعة الضابطة. ا د ارسة ) شيماء محمود, وأي 0292( التي كان ىدفيا الكشف عن مستوى التنور التكنولوجى وعالقتو باألداء الصفى لدى معممى العموم فى المرحمة االساسية العميا فى محافظات غزة وخمصت ىذه الد ارسة إلى تدنى مستوى التنور**

ــــــــــــــــــــــــــــــــــــــــــــــــــــــــــــــــ 31 ـــــــــــــــــــــــــــــــــــــــــــــــــــــــــــــــــــ

ــــــــــــــــــــــــــــــــــــــــــــــــــــــــــــــــ 32 ـــــــــــــــــــــــــــــــــــــــــــــــــــــــــــــــــــ

**التكنولوجى ووجود عالقة موجبة بين مستوى التنور التكنولوجى واألداء الصفى لدى معممى العموم بالمرحمة االساسية بغزة.**

**لقد أشارت دراسة الصافى يوسف ) 0290( التي تناولت فاعمية استخدام الوسائط المتعددة فى تنمية ميارات استخدام أجيزة العروض الضوئية والتنور التكنولوجى لدى طالب كمية التعميم الصناعى بالسويس, وتوصمت إلى وجود عالقة ارتباطية ايجابية دالة إحصائيا بين التنور التكنولوجى و التحصيل الدراسى لمجانب المعرفي ألجيزة العروض الضوئية لدى طالب العينة, كما أشارت نتائج البحث إلى وجود عالقة ارتباطية إيجابية دالة إحصائيا بين التنور التكنولوجى وأداء ميارات استخدام أجيزة العروض الضوئية لدى طالب كمية التعميم الصناعى بالسويس.**

**ودراسة دمحم ابراىيم عطا)0293( والتي ىدفت إلى التعرف عمى اتجاىات الطالب واعضاء ىيئة التدريس بجامعة المنصورة نحو التقويم اال لكترونى و معوقات تطبيقو.ودراسة عبد العزيز بن عوض )0294( والتي ىدفت إلى التعرف عمى درجة ممارسة معممى العموم الطبيعية الساليب التقويم اإللكتروني فى المرحمة المتوسطة ض بمدينة الرياض. ا وأي دراسة شالح بن عبد هللا )0294( والتي ىدفت إلى التعرف عمى واقع استخدام أدوات التقويم اإللكتروني لدى معممى الدراسات االجتماعية والوطنية بالمرحمة الثانوية بمدينة الرياض وتصور مقترح ليا.و دراسة حسين يس )0294( و لقد توصمت نتائج ىذه الدراسة إلى أن بناء وتطوير االمتحان اإللكتروني يتميز بسيولة إعداد االمتحانات واألسئمة وتوفير الوقت والجيد ومرونة التطبيق وسرعة تقديم التغذية الراجعة وتنويعيا وسرعة وسيولة التصحيح ورصد النتائج واستدعاؤىا ومتابعة التقدم الدراسي لمطالب, وتنمية مكونات التفكير اإلبداعي لدى المعممين والطالب. وأوصت الدراسة بضرورة استخدام االمتحان اإللكتروني, وتوظيف التكنولوجيا في إعداد**  الاختبارات الإلكترونية، وتدريب المعلمين والطلاب عل*ى* الاختبارات الإلكترونية.وأخيبرًا **دراسة داليا سمير)0209( التي ىدفت إلى تنمية بعض ميارات التعمم المتنقل والتنور التكنولوجي لدى معممي المرحمة اإلعدادية وأسفرت النتائج عن وجود فرق ذو داللة إحصائية لصالح التطبيق البعدي لكل أدوات الدراسة وأتسم استخدام تطبيقات الحاسوب** 

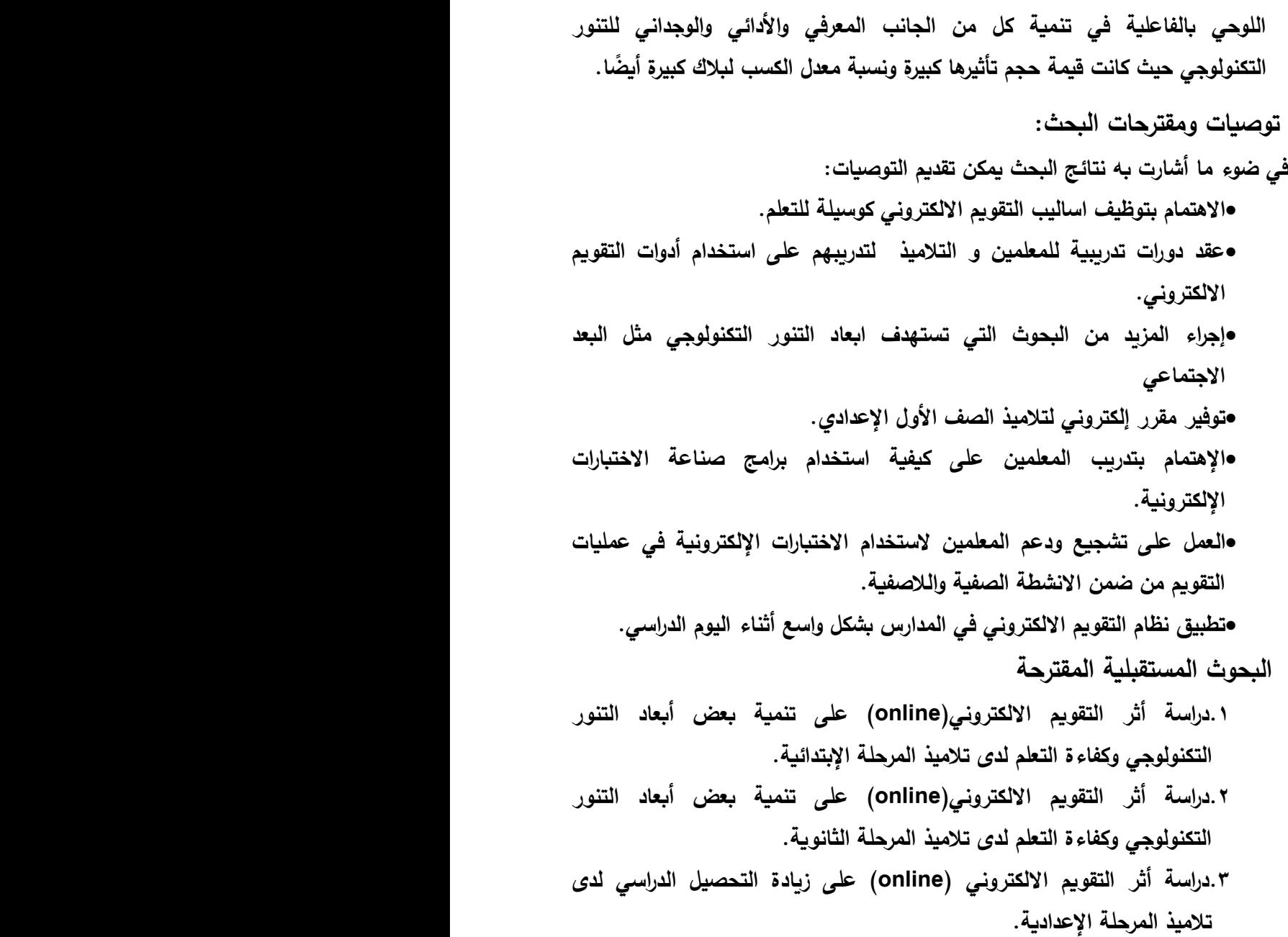

**.0دراسة أثر التقويم االلكتروني)offline( &)online )عمى تنمية بعض ميارات االنتباه والتذكر وزيادة مدة التذكر والتحصيل لدى تالميذ المرحمة اإلعدادية.**

ــــــــــــــــــــــــــــــــــــــــــــــــــــــــــــــــ 33 ـــــــــــــــــــــــــــــــــــــــــــــــــــــــــــــــــــ

ــــــــــــــــــــــــــــــــــــــــــــــــــــــــــــــــ 34 ـــــــــــــــــــــــــــــــــــــــــــــــــــــــــــــــــــ

## **المراجع**

- **.9أشرف عويس دمحم عبد الحميد.)0293(. فاعمية وحدة إلكترونية فى تدريس تقنيات التعميم لتنمية بعض أبعاد التنور التكنو لوجى لدى طالب الدبموم العام بجامعة القصيم) مجمة العموم التربوية. العدد الثانى ج.9 ابريل .0293 متاح عمى الرابط التالى**
- **[http://search.shamaa.org/PDF/Articles/EGJes/JesVol24No2P1Y2016/](http://search.shamaa.org/PDF/Articles/EGJes/JesVol24No2P1Y2016/jes_2016-v24-n2-p1_619-666.pdf) 0202/5/03 بتاريخ متاح [jes\\_2016-v24-n2-p1\\_619-666.pdf](http://search.shamaa.org/PDF/Articles/EGJes/JesVol24No2P1Y2016/jes_2016-v24-n2-p1_619-666.pdf)**
- **.0الصافى يوسف شحاتو الجييمى.)0290(. فعالية استخدام الوسائط المتعددة فى تنمية ميارات**  استخدام أجهزة العروض الضوئية والتنور التكنولوجي لدى طلاب كلية التعليم الصناعي **بالسويس. مجمة كمية التربية, السويس, المجمد السابع, العدد الثالث, يوليو ص ص.30-9.**
- **.2الغريب زاىر اسماعيل.)0226(. التعمم اإللكتروني من التطبيق إلى االحتراف والجودة.القاىرة: عالم الكتب.**
- **.0\_\_\_\_\_\_.)0226(.المقرارات اإللكترونية: تصميميا- انتاجيا – نشرىا- تطبيقيا- تقويميا.القاىرة:عالم الكتب.**
- **.2الجمعية الدولية لمتربية والتكنولوجيا)0290(. معايير التنور التكنولوجي. ترجمة فراج مصطفى محمود م اجعة علمية محسن مصطفى محد عبد القادر . القاهرة: دار السحاب للنشر والتوزيع**
- **.3أميرة دمحم غانم.)0294(. فاعمية استخدام تطبيقات الحوسبة السحابية فى تنمية بعض الميارات الحياتية لدى طالب الصف الثانى الثانوى.رسالة دكتو اره. جامعة أسيوط, كمية التربية.**
- **.4تمام إسماعيل تمام, رشدى فتحى كامل,زينب دمحم أمين.)9664(. االتجاىات المستقبمية فى تدريس العموم وتكنولوجيا التعميم. الطابعة االولى.**
- **.5حسن حسين زيتون.)0225(. رؤية جديدة فى التعمم.التعميم اإللكتروني. المفيوم.القضايا. التطبيق. التقويم.الرياض: الدار الصولتية لمتربية.**
- **.6حسين يس أحمد رحمو.)0294(. بناء وتطوير امتحان إلكتروني – در اسة حالة جامعة النيمين كمية عموم الحاسب وتقنية المعمومات , السودان, رسالة ماجستير غير منشورة. جامعة النيمين, كمية عموم الحاسب وتقانة المعمومات.**
- **.92داليا سمير ألفي.)0209( برنامج تدريبي مقترح قائم عمى تطبيقات الحاسوب الموحي لنمية بعض ميارات التعمم المتنقل والتنور التكنولوجي لدى معممي المرحمة االعدادية,ماجستير. كمية التربية جامعة أسيوط.**
- **.99زينب دمحم أمين دمحم.)0222(. فاعمية الصورة الفائقة عمى كفاءة التعمم واالتجاه نحوىا لدى الطالب ذوي الذاكرة البصرية المرتفعة والمنخفضة .مجمة التربية لمبحوث التربوية والنفسية واإلجتماعية, المجمد ال اربع العدد مائة أثنين وثمانون905 ص ص -202 240**
- **.90شحاتو الصافى يوسف.)0290(. فعالية استخدام الوسائط المتعددة فى تنمية ميارات استخدام أجيزة العروض الضوئية والتنور التكنولوجى لدى طالب كمية التعميم الصناعى بالسويس. مجمة كمية التربية بالسويس. المجمد السابع. العدد الثالث.يوليو ص ص 03-9**
- **.92شمبي, ممدوح جابر. أسعد, حشمت رزق. المصري, إب ارىيم جابر ازلدسوقي, منال أحمد. )0295(. تقنيات التعميم وتطبيقاتيا في المناىج. القاىرة: دار العمم واإليمان لمنشر.**
	- **.90 صبرى ماىر إسماعيل, ودمحمأبو الفتوح حامد دمحم.)0220(. تطوير مناىج التكنولوجيا وتنمية التفكير لممرحمة اإلعدادية عمى ضوء مجاالت التنور التكنولوجى وابعاد. ورقة عمل قدمت فى**

**مؤتمر: االبعد الغائبة فى مناىج العموم بالوطن العربى, الجمعية المصرية لمتربية العممية, المجمد الثاني , يوليو ص ص205-054**

- **.92عادل عمي عواد دمحم.)0292(.أثر اختالف نمط التفاعل فى الوسائط الفائقة التكيفية عبر الويب عمى تنمية ميارات تصميم مواقع اإلنترنت لدى تالميذ المرحمة االبتدائية. رسالة دكتوراه .عين شمس, كمية التربية النوعية.**
- **.93عمى سيد دمحمعبد الجميل.)0299(. فاعمية برنامج إلكترونى لطالب الفرقة الرابعة بكمية التعميم الصناعى فى تنمية بعض ميارات التواصل إلكترونى واالتجاه نحو المستحدثات التكنولوجية. رسالة دكتوراه. جامعة أسيوط ,كمية التربية.**
- **.94عمي سيد دمحم عبد الجميل, سعد حسن محي الدين, دمحم عبد الحكيم أحمد)0295(, تكنولوجيا التعميم نماذج وتطبيقات , مكان النشر: دار الكتب.**